## Package 'tsibbledata'

September 1, 2022

Version 0.4.1

Title Diverse Datasets for 'tsibble'

Description Provides diverse datasets in the 'tsibble' data structure. These datasets are useful for learning and demonstrating how tidy temporal data can tidied, visualised, and forecasted.

**Depends**  $R$  ( $>= 3.1.3$ )

**Imports** tsibble  $(>= 0.9.0)$ , vctrs, rappdirs, utils

Suggests ggplot2

ByteCompile true

License GPL-3

URL <https://tsibbledata.tidyverts.org/>, <https://github.com/tidyverts/tsibbledata/>

BugReports <https://github.com/tidyverts/tsibbledata/issues>

Encoding UTF-8

LazyData true

RoxygenNote 7.2.1

NeedsCompilation no

Author Mitchell O'Hara-Wild [aut, cre], Rob Hyndman [aut], Earo Wang [aut], Rakshitha Godahewa [aut], Christoph Bergmeir [ctb]

Maintainer Mitchell O'Hara-Wild <mail@mitchelloharawild.com>

Repository CRAN

Date/Publication 2022-09-01 16:40:02 UTC

### R topics documented:

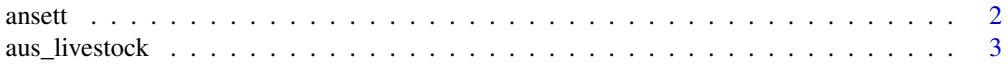

#### <span id="page-1-0"></span>2 ansett

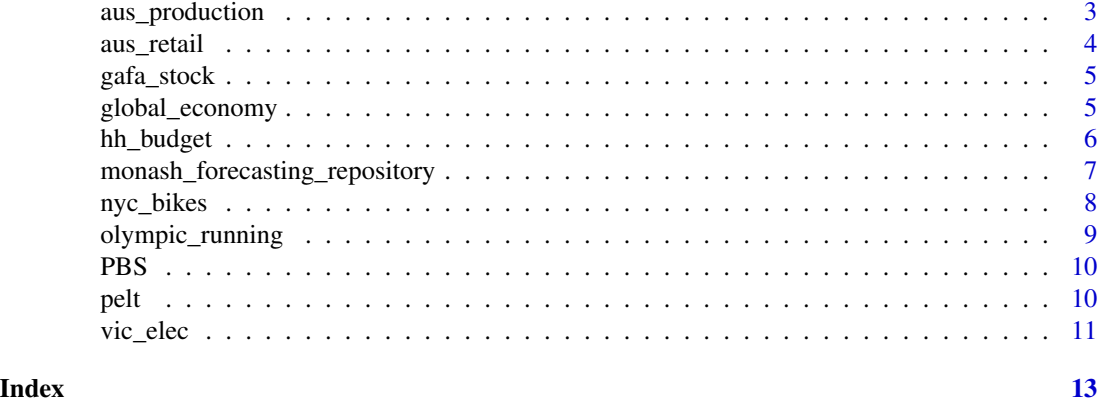

ansett *Passenger numbers on Ansett airline flights*

#### Description

The data features a major pilots' industrial dispute which results in some weeks having zero passengers. There were also at least two changes in the definitions of passenger classes.

#### Format

Time series of class tsibble

#### Details

ansett is a weekly tsibble with one value:

Passengers: Total air passengers travelling with Ansett

Each series is uniquely identified using two keys:

Airports: The airports that passengers are travelling between (both directions) Class: The class of the ticket.

#### Source

Ansett Airlines (which no longer exists).

#### Examples

library(tsibble) ansett

<span id="page-2-0"></span>

#### Description

Meat production in Australia for human consumption

#### Format

Time series of class tsibble

#### Details

aus\_livestock is a monthly tsibble with one value:

Count: Number of animals slaughtered.

Each series is uniquely identified using two keys:

Animal: The animal slaughtered. State: The Australian state (or territory).

#### Source

Australian Bureau of Statistics, catalogue number 7218.0.55.001 tables 1 to 7.

#### Examples

library(tsibble) aus\_livestock

aus\_production *Quarterly production of selected commodities in Australia.*

#### Description

Quarterly estimates of selected indicators of manufacturing production in Australia.

#### Format

Time series of class tsibble.

#### Details

aus\_production is a half-hourly tsibble with six values:

<span id="page-3-0"></span>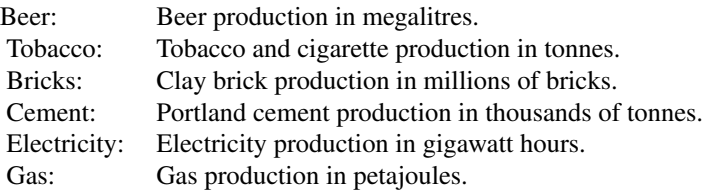

#### Source

Australian Bureau of Statistics, catalogue number 8301.0.55.001 table 1.

#### Examples

library(tsibble) aus\_production

#### aus\_retail *Australian retail trade turnover*

#### Description

aus\_retail is a monthly tsibble with one value:

Turnover: Retail turnover in \$Million AUD

#### Format

Time series of class tsibble

#### Details

Each series is uniquely identified using two keys:

State: The Australian state (or territory) Industry: The industry of retail trade

#### Source

Australian Bureau of Statistics, catalogue number 8501.0, table 11.

#### Examples

library(tsibble) aus\_retail

<span id="page-4-0"></span>

#### Description

Historical stock prices from 2014-2018 for Google, Amazon, Facebook and Apple. All prices are in \$USD.

#### Format

Time series of class tsibble

#### Details

gafa\_stock is a tsibble containing data on irregular trading days:

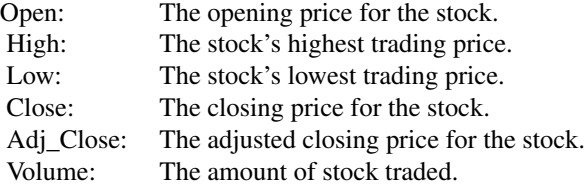

Each stock is uniquely identified by one key:

Symbol: The ticker symbol for the stock.

#### Source

Yahoo Finance historical data

#### Examples

```
library(tsibble)
gafa_stock
```
global\_economy *Global economic indicators*

#### Description

Economic indicators featured by the World Bank from 1960 to 2017.

#### <span id="page-5-0"></span>Format

Time series of class tsibble

#### Details

global\_economy is an annual tsibble with six values:

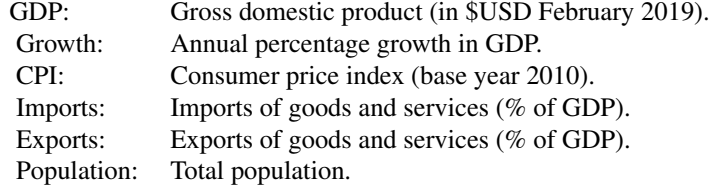

Each series is uniquely identified by one key:

Country: The country or region of the series.

#### Source

The World Bank, <http://datatopics.worldbank.org/world-development-indicators/>

#### Examples

library(tsibble) global\_economy

hh\_budget *Household budget characteristics*

#### Description

Annual indicators of household budgets for Australia, Japan, Canada and USA from 1995-2016.

#### Format

Time series of class tsibble.

#### Details

hh\_budget is an annual tsibble with six values:

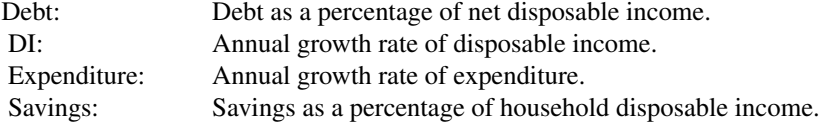

<span id="page-6-0"></span>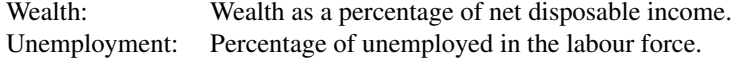

Each country is uniquely identified by one key:

Country: The country of the series.

#### Source

The Organisation for Economic Co-operation and Development (<https://data.oecd.org/>)

#### Examples

library(tsibble) hh\_budget

monash\_forecasting\_repository

*Get data from the Monash Forecasting Repository*

#### Description

This function downloads datasets from the Monash Time Series Forecasting Repository ([https:](https://forecastingdata.org/) [//forecastingdata.org/](https://forecastingdata.org/)) and reads them in as a tsibble. Downloaded data will be stored locally, allowing subsequent use of the data without downloading. By default, the data is stored the appropriate application data directory which varies by your operating system. The storage path for these datasets can be changed by setting the rpkg\_tsibbledata option with options(rpkg\_tsibbledata = /path/to/datadir)

#### Usage

monash\_forecasting\_repository(record\_id)

#### Arguments

record\_id Record ID of the dataset to be downloaded from the Monash Time Series Forecasting Repository. A complete table of datasets which can be obtained with this function can be found here: <https://forecastingdata.org/#datasets>. From this link, the data's record\_id can be found in the URL of the download link provided in the table (it should look like https://zenodo.org/record/<Record ID>). This can also simply be a link to the zenodo record.

#### <span id="page-7-0"></span>Details

Datasets from this repository are stored in a tsf file format, which stores time series metadata at the top of the file. This function uses this metadata to produce a tsibble dataset, ready for analysis in R. For more details on the repository and the tsf file format, please refer to: Godahewa, R., Bergmeir, C., Webb, G. I., Hyndman, R. J. & Montero-Manso, P. (2021), Monash Time Series Forecasting Archive.

#### Value

A tsibble.

#### References

Godahewa, R., Bergmeir, C., Webb, G. I., Hyndman, R. J. & Montero-Manso, P. (2021), Monash Time Series Forecasting Repository. <https://forecastingdata.org/>

Godahewa, R., Bergmeir, C., Webb, G. I., Hyndman, R. J. & Montero-Manso, P. (2021), Monash Time Series Forecasting Archive.

nyc\_bikes *NYC Citi Bike trips*

#### Description

A sample from NYC Citi Bike usage of 10 bikes throughout 2018. The data includes event data on each trip, including the trip's start and end times and locations. The customer's gender, birth year and bike usage type is also available.

#### Format

Time series of class tsibble

#### Details

nyc\_bikes is a tsibble containing event data, the events include these details:

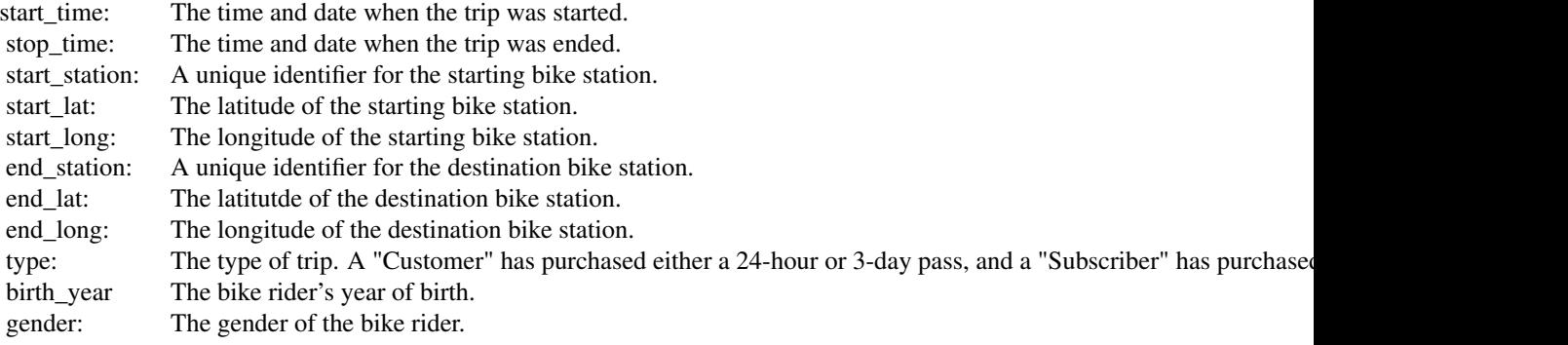

#### <span id="page-8-0"></span>olympic\_running 9

Each series is uniquely identified by one key:

bike\_id: A unique identifier for the bike.

#### Source

Citi Bike NYC, <https://www.citibikenyc.com/system-data>

#### Examples

library(tsibble) nyc\_bikes

olympic\_running *Fastest running times for Olympic races*

#### Description

olympic\_running is a quadrennial tsibble with one value:

Time: Fastest running time for the event (seconds)

#### Format

Time series of class tsibble

#### Details

The event is identified using two keys:

Length: The length of the race (meters) Sex: The sex of the event

The data contains missing values in 1916, 1940 and 1944 due to the World Wars.

#### Source

<https://olympics.com/en/sports/athletics/>

#### Examples

```
library(tsibble)
olympic_running
```
if(requireNamespace("ggplot2")){

```
library(ggplot2)
olympic_running %>% as_tibble %>%
  ggplot(aes(x=Year, y = Time, colour = Sex)) +
  geom_line() +
  facet_wrap(\sim Length, scales = "free_y")}
```
#### PBS *Monthly Medicare Australia prescription data*

#### Description

PBS is a monthly tsibble with two values:

Scripts: Total number of scripts Cost: Cost of the scripts in \$AUD

#### Format

Time series of class tsibble

#### Details

The data is disaggregated using four keys:

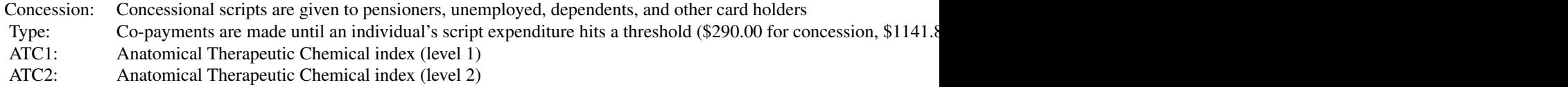

#### Source

Medicare Australia

#### Examples

library(tsibble) PBS

pelt *Pelt trading records*

#### <span id="page-10-0"></span>vic\_elec 11

#### Description

Hudson Bay Company trading records for Snowshoe Hare and Canadian Lynx furs from 1845 to 1935. This data contains trade records for all areas of the company.

#### Format

Time series of class tsibble

#### Details

pelt is an annual tsibble with two values:

Hare: The number of Snowshoe Hare pelts traded. Lynx: The number of Canadian Lynx pelts traded.

#### Source

Hudson Bay Company

#### Examples

library(tsibble) pelt

vic\_elec *Half-hourly electricity demand for Victoria, Australia*

#### Description

vic\_elec is a half-hourly tsibble with three values:

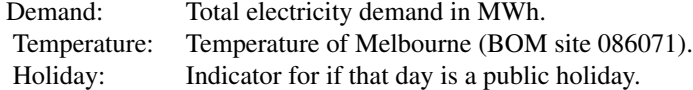

#### Format

Time series of class tsibble.

#### Details

This data is for operational demand, which is the demand met by local scheduled generating units, semi-scheduled generating units, and non-scheduled intermittent generating units of aggregate capacity larger than 30 MWh, and by generation imports to the region. The operational demand excludes the demand met by non-scheduled non-intermittent generating units, non-scheduled intermittent generating units of aggregate capacity smaller than 30 MWh, exempt generation (e.g.

rooftop solar, gas tri-generation, very small wind farms, etc), and demand of local scheduled loads. It also excludes some very large industrial users (such as mines or smelters).

#### Source

Australian Energy Market Operator.

#### Examples

library(tsibble) vic\_elec

# <span id="page-12-0"></span>Index

∗ datasets ansett, [2](#page-1-0) aus\_livestock, [3](#page-2-0) aus\_production, [3](#page-2-0) aus\_retail, [4](#page-3-0) gafa\_stock, [5](#page-4-0) global\_economy, [5](#page-4-0) hh\_budget, [6](#page-5-0) nyc\_bikes, [8](#page-7-0) olympic\_running, [9](#page-8-0) PBS, [10](#page-9-0) pelt, [10](#page-9-0) vic\_elec, [11](#page-10-0) ansett, [2](#page-1-0) aus\_livestock, [3](#page-2-0) aus\_production, [3](#page-2-0) aus\_retail, [4](#page-3-0) gafa\_stock, [5](#page-4-0) global\_economy, [5](#page-4-0) hh\_budget, [6](#page-5-0) monash\_forecasting\_repository, [7](#page-6-0) nyc\_bikes, [8](#page-7-0) olympic\_running, [9](#page-8-0) PBS, [10](#page-9-0) pelt, [10](#page-9-0) vic\_elec, [11](#page-10-0)